# **Homework\_4 - ΛΥΣΕΙΣ ΑΣΚΗΣΕΩΝ**

#### **Άσκηση 1η**

- a. Tα 2° και 3° If θα μπορούσαν να παραβλεφθούν.
- b. Αλλάζουμε το τμήμα else στο μεγάλο βρόχο, οπότε το πρόγραμμα θα γίνει ως ακολούθως:

procedure Συγχώνευση αρχείων (ΑρχείοΕισόδου Α, ΑρχείοΕισόδου Β, ΑρχείοΕξόδου) if (και τα δύο αρχεία εισόδου είναι στο EOF) then (Τέλος, με το OutputFile κενό) if (το InputFileA δεν είναι στο EOF) then (Δήλωσε την πρώτη του εγγραφή σαν την τρέχουσα εγγραφή) if (το InputFileB δεν είναι στο EOF) then (Δήλωσε την πρώτη του εγγραφή σαν την τρέχουσα εγγραφή) while (κανένα από τα αρχεία εισόδου δεν είναι EOF) do {Βάλε την τρέχουσα εγγραφή με τη 'μικρότερη' τιμή στο πεδίο κλειδιού στο OutputFile if (αυτή η τρέχουσα εγγραφή είναι η τελευταία εγγραφή του αντίστοιχου αρχείου εισόδου της) then (δήλωσε ότι το αρχείο εισόδου βρίσκεται στο EOF) else (δήλωσε την τρέχουσα εγγραφή στο νέο κύριο αρχείο; if (το πεδίο του κλειδιού της τρέχουσας εγγραφής είναι ίση με το πεδίο του κλειδιού της τρέχουσας εγγραφής του κύριου αρχείου) then (if (EOF στο παλαιό κύριο αρχείο) then (δήλωσε ότι το παλαιό κύριο αρχείο είναι άδειο) else (διάβασε την επόμενη εγγραφή από τοι παλαιό κύριο αρχείο)) if (EOF του αρχείου μεταβολών) then (δήλωσε ότι το αρχείο μεταβολών είναι άδειο) else (διάβασε την επόμενη εγγραφή από το αρχείο μεταβολών)) }

### **Άσκηση 2η**

- **a.** Έστω Μ1 η μεταβολή που προσθέτει 100 €, και Μ2 η άλλη μεταβολή που προσπαθεί να αποσύρει 100 € από τον ίδιο λογαριασμό των 200 €. Τότε αν η μεταβολή Μ1 πραγματοποιείται στο μέσο <sup>της</sup> μεταβολής Μ2, το τελικό υπόλοιπο θα είναι 100 €.
- **b.** Αν η Μ2 πραγματοποιηθεί στο μέσο της Μ1, τότε το τελικό υπόλοιπο θα είναι 300 €.

### **Άσκηση 3η**

- Δεν απαιτείται η επικεφαλίδα να διατηρεί δείκτη.
- Οι εγγραφές μπορούν να επεξεργαστούν εύκολα με ακολουθιακό τρόπο (σειριακά).
- Η πρόσβαση σε ατομικές εγγραφές μπορεί να γίνει γρήγορα.
- Η επεξεργασία των εγγραφών μπορεί να γίνει με ακολουθιακό τρόπο (σειριακά).
- Η πρόσβαση σε ατομικές εγγραφές μπορεί να γίνει γρήγορα.
- Δεν απαιτείται η επικεφαλίδα να διατηρεί δείκτη.

#### **Άσκηση 4η**

Η διαίρεση 124/23 παράγει πηλίκο 5 και υπόλοιπο 9. Επομένως θα πρέπει να ψάξουμε στον 9° κάδο.

#### **Άσκηση 5η**

Με εφαρμογή της σχέσης: Διεύθυνση = κλειδί % μέγεθος\_λίστας +1 θα έχουμε

- a.  $\Delta$ ιεύθυνση = 14232 % 41 +1 = 5+1 = 6
- b.  $\Delta$ ιεύθυνση = 12560 % 41 +1 = 17+1 = 18
- c.  $\Delta$ ιεύθυνση = 13450 % 41 +1 = 2+1 = 3
- d.  $\Delta$ ιεύθυνση = 15341 % 41 +1 = 7+1 = 8

### **Άσκηση 6<sup>η</sup>**

- a.  $(142)^2 = 20164 \rightarrow 164$
- b.  $(125)^2 = 15625 \rightarrow 625$
- c.  $(134)^2 = 17956 \rightarrow 956$
- d.  $(153)^2$  = 23409  $\rightarrow$  409

## **Άσκηση 7<sup>η</sup>**

a.  $1422 \rightarrow 14+22 = 36$ b.  $1257 \rightarrow 12+57 = 69$ c.  $1349 \rightarrow 13+49 = 62$ d.  $1532 \rightarrow 15+32 = 47$ 

# **Άσκηση 8<sup>η</sup>**

a.  $142234 \rightarrow 14+22+34 = 106$ b.  $125711 \rightarrow 12+57+11 = 809$ c.  $134919 \rightarrow 13+49+19 = 171$ d.  $153213 \rightarrow 15+32+13 = 114$ 

## **Άσκηση 9<sup>η</sup>**

- a.  $10278\%411+1=3+1=4$
- b.  $08222\%411 + 1 = 2 + 1 = 3$
- c. 20533 % 411 + 1 = 3+1 = 4
- d.  $17256 \% 411 + 1 = 405 + 1 = 406$

# **Άσκηση 10<sup>η</sup>**

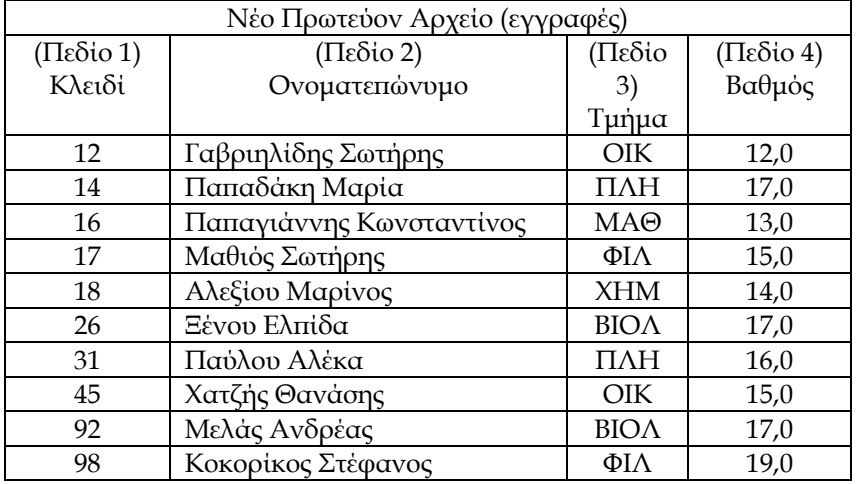

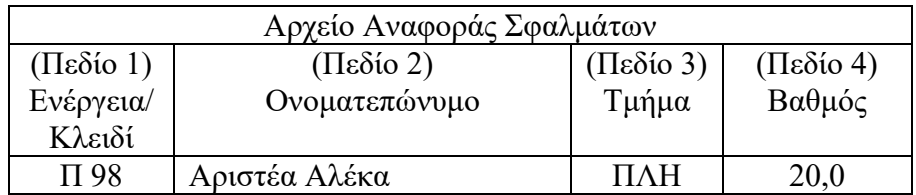